# **Module Outils numériques et d'aide à la décision » ISERM 8.6** (2 crédits ECTS)

## **Place du module et enjeux**

L'Industrie Minérale comme toutes les industries traitent beaucoup de données, qu'elles soient géologiques, techniques, économiques, mais aussi environnementales et sociétales. Pour rationaliser et optimiser l'exploitation de la ressource, et donc pour garantir la valorisation optimale de celle-ci en préservant l'environnement, l'ingénieur sera amené à utiliser des outils numériques ou d'aide à la décision.

- Des systèmes d'information géographique (SIG), tel que QGIS, qui lui permettent de créer, gérer, analyser et cartographier tous les types de données.
- Des applications, tel que CORALIS, qui lui permettent de modéliser les gisements, d'estimer les ressources, de calculer les réserves, de concevoir les plans d'exploitation, de planifier/optimiser l'exploitation, de suivre et vérifier la production.
- Des outils d'aide à la décision qui lui permettent de traiter un grand nombre d'informations et de faire le choix le plus approprié.

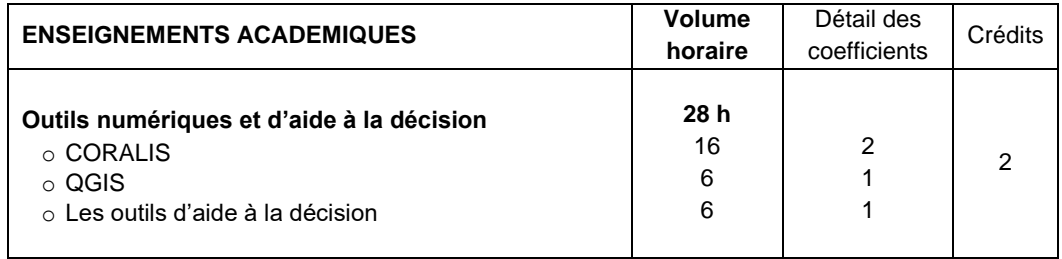

## **Matière 1 :**

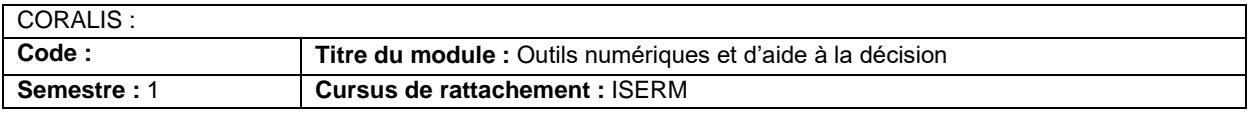

![](_page_1_Picture_372.jpeg)

![](_page_1_Picture_373.jpeg)

![](_page_1_Picture_374.jpeg)

## **Contexte et objectif général :**

Ces logiciels de modélisation et de conception /dessin sont utilisés en exploration, lors des études et même dans la phase de production. Même si l'ingénieur des mines n'est pas toujours amené à utiliser directement ce type de logiciel, il doit connaitre ses différentes fonctionnalités, éventuellement savoir l'utiliser de façon « élémentaire », afin de pouvoir travailler avec les experts en charge de son utilisation. En deuxième année, seule la modélisation topographique et le dessin de la fosse seront abordés.

#### **Programme et contenu :**

- 1- Les systèmes d'information géologique et minière
- 2- Visualisation et interprétation des données de géoscience
- 3- Création du modèle topographique
- 4- Conception des plans d'exploitation (dessin de la fosse)
- 5- Suivi d'exploitation (phasage)

## **Méthode et organisation pédagogique :**

Le cours est sous la forme d'un TD en relation avec le projet RTCE que les élèves devront réaliser en fin de semestre.

## **Acquis d'apprentissage visés :**

- Connaitre les fonctionnalités de ce type d'outil numérique
- Utiliser ce logiciel de façon « élémentaire »
- Communiquer et collaborer avec des experts

## **Evaluation :**

- Contrôle écrit (1h)
- Le mode d'évaluation peut éventuellement être modifié d'une année sur l'autre (évaluations multiples et diversifiées régulièrement réparties au long du cours, étude de cas, projet, présentation de posters, compte rendu de sortie, etc)

## **Matière 2 :**

![](_page_1_Picture_375.jpeg)

![](_page_1_Picture_376.jpeg)

![](_page_1_Picture_377.jpeg)

![](_page_2_Picture_336.jpeg)

![](_page_2_Picture_337.jpeg)

## **Contexte et objectif général :**

Les contextes devenant très complexes, les champs de contraintes devenant nombreux, il devient de plus en plus indispensable d'utiliser des SIG dans les études de faisabilité. Les élèves auront les bases suffisantes pour comprendre le fonctionnement de QGIS.

#### **Programme et contenu :**

- 1- Introduction à QGIS
- 2- Navigation, outils bases de données, sélection graphique
- 3- Représentation des données
- 4- Production de carte
- 5- Sélection Requêtes
- 6- Import Export
- 7- Création des couches
- **8-** Extension et plugins

## **Méthode et organisation pédagogique :**

Le cours est sous la forme d'une présentation sommaire et est accompagné d'exercices d'application en relation avec le projet RTCE que les élèves devront réaliser en fin de semestre.

## **Acquis d'apprentissage visés :**

Connaitre les fonctionnalités de ce type de SIG

#### - **Evaluation :**

- Contrôle écrit (1h)
- Le mode d'évaluation peut éventuellement êrte modifié d'une année sur l'autre (évaluations multiples et diversifiées régulièrement réparties au long du cours, étude de cas, projet, présentation de posters, compte rendu de sortie, etc)

#### **Matière 3 :**

![](_page_2_Picture_338.jpeg)

![](_page_2_Picture_339.jpeg)

![](_page_2_Picture_340.jpeg)

![](_page_2_Picture_341.jpeg)

## **Contexte et objectif général :**

Une matrice de décision peut vous aider à évaluer la meilleure option entre différents choix, en fonction de plusieurs facteurs clés et de leur importance relative. Grace à cet outil les élèves devront pouvoir :

- Comparer de multiples options similaires
- Affiner l'analyse de différentes options pour parvenir à une décision finale
- Prendre en compte une série de facteurs clés
- Aborder le processus de prise de décision d'un point de vue logique, plutôt qu'émotionnel ou intuitif

## **Programme et contenu :**

1- La matrice de décision

- Identification des alternatives
- Détermination des critères essentiels à prendre en compte
- Création de la matrice
- Pondération
- Calcule de la note totale pondérée
- 2- Les autres outils : La matrice d'Eisenhower, la matrice RACI , l'analyse SWOT, le diagramme de Pareto, …

## **Méthode et organisation pédagogique :**

Le cours est sous la forme d'une présentation sommaire et est accompagné d'exercices d'application en relation avec le projet RTCE que les élèves devront réaliser en fin de semestre.

## **Acquis d'apprentissage visés :**

Construire d'une matrice de décision

#### - **Evaluation :**

- Contrôle écrit (1h)
- Le mode d'évaluation peut éventuellement être modifié d'une année sur l'autre (évaluations multiples et diversifiées régulièrement réparties au long du cours, étude de cas, projet, présentation de posters, compte rendu de sortie, etc)